# **uDispT03**

# JEDNOTKA IMPLEMENTUJÍCÍ DISPLEJ TERMINÁLU TERM03

Příručka uživatele a programátora

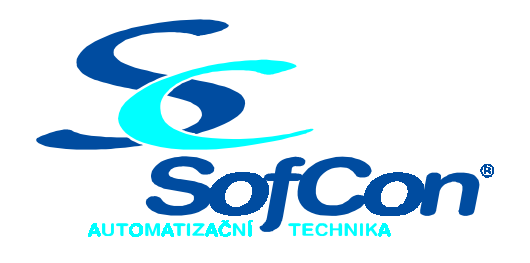

*SofCon***spol. s r.o.** Střešovická 49 162 00 Praha 6 tel/fax: +420 220 180 454 E-mail: sofcon@sofcon.cz www: http://www.sofcon.cz

Verze dokumentu 1.10

Informace v tomto dokumentu byly pečlivě zkontrolovány a SofCon věří, že jsou spolehlivé, přesto SofCon nenese odpovědnost za případné nepřesnosti nebo nesprávnosti zde uvedených informací.

SofCon negarantuje bezchybnost tohoto dokumentu ani programového vybavení, které je v tomto dokumentu popsané. Uživatel přebírá informace z tohoto dokumentu a odpovídající programové vybavení ve stavu, jak byly vytvořeny a sám je povinen provést validaci bezchybnosti produktu, který s použitím zde popsaného programového vybavení vytvořil.

SofCon si vyhrazuje právo změny obsahu tohoto dokumentu bez předchozího oznámení a nenese žádnou odpovědnost za důsledky, které z toho mohou vyplynout pro uživatele.

Datum vydání: 16.05.2003 Datum posledního uložení dokumentu: 16.05.2003 (Datum vydání a posledního uložení dokumentu musí být stejné)

Upozornění:

V dokumentu použité názvy výrobků, firem apod. mohou být ochrannými známkami nebo registrovanými ochrannými známkami příslušných vlastníků.

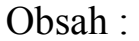

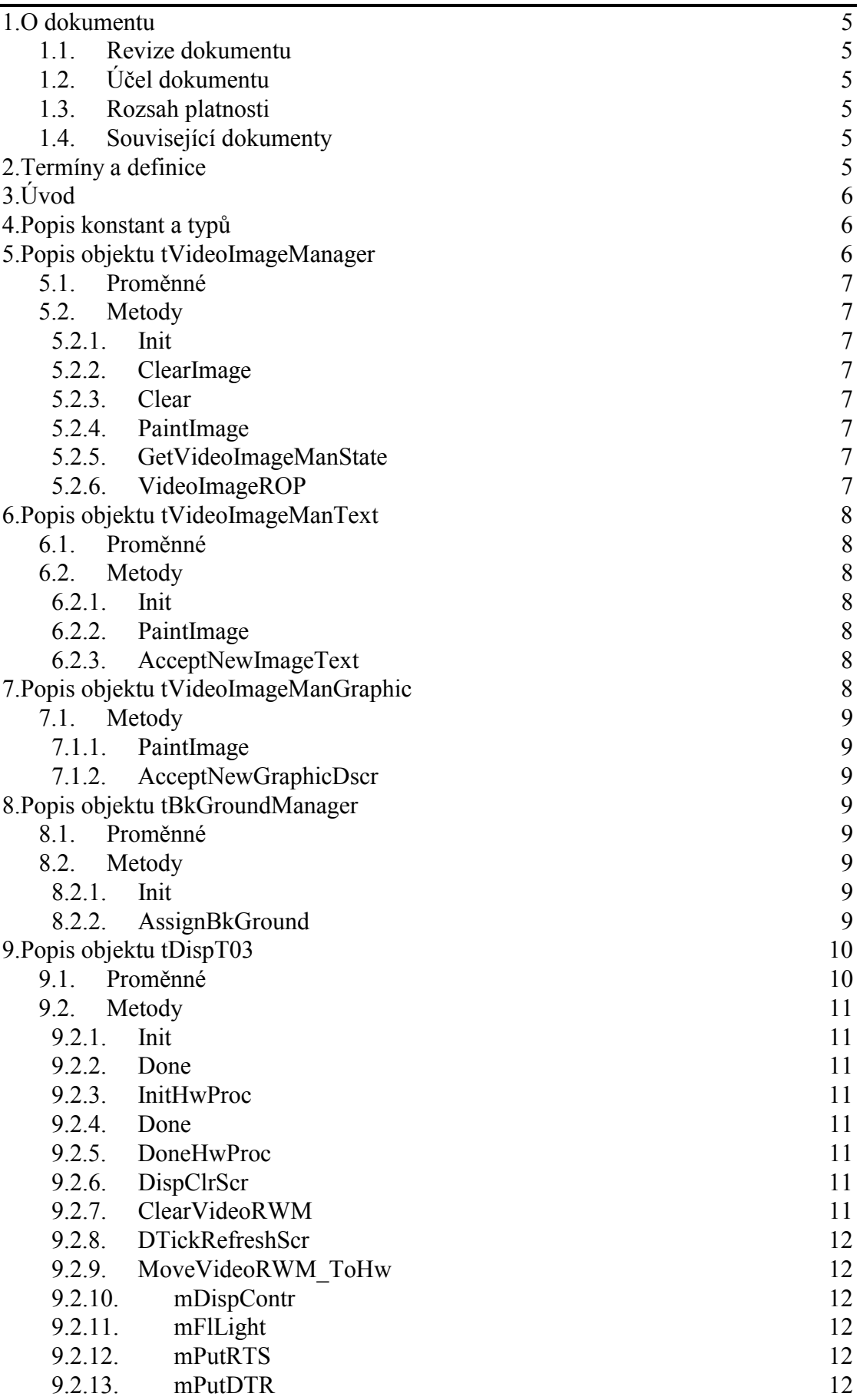

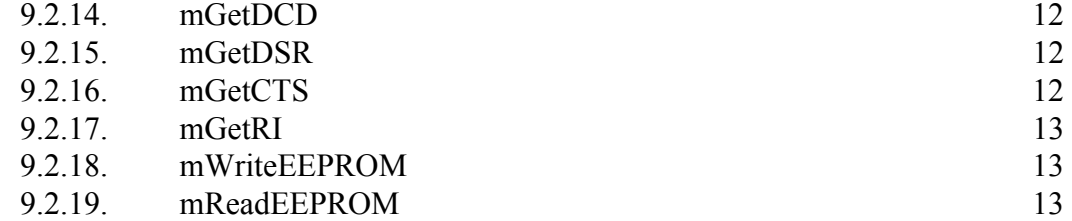

# 1. O dokumentu

#### 1.1. Revize dokumentu

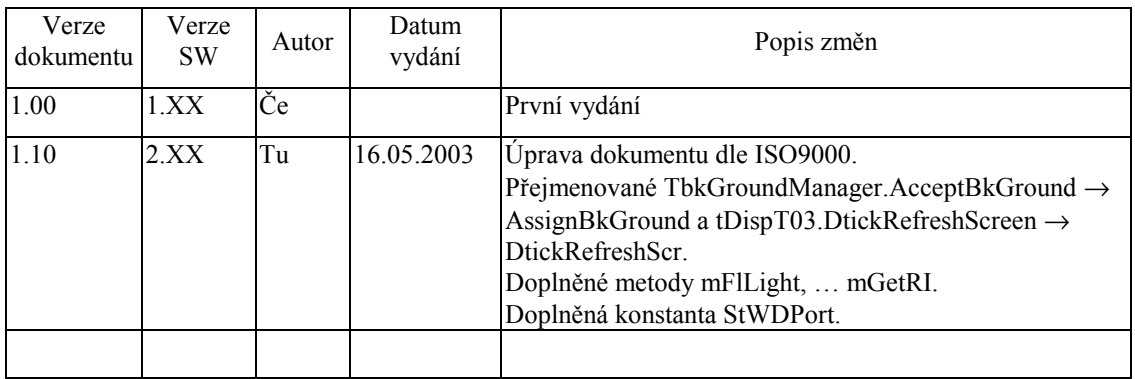

#### 1.2. Účel dokumentu

Tento dokument slouží jako popis jednotky implementující displej terminálu Term03.

#### 1.3. Rozsah platnosti

Určen pro programátory a uživatele programového vybavení SofCon.

#### 1.4. Související dokumenty

Pro čtení tohoto dokumentu je potřeba seznámit se s manuálem uATerm, uTermGr, uBitmap a G128x64.

Popis formátu verze knihovny a souvisejících funkcí je popsán v manuálu LibVer.

#### 2. Termíny a definice

Používané termíny a definice jsou popsány v samostatném dokumentu Termíny a definice.

#### 3. Úvod

Jednotka implementuje objekt pro obsluhu grafického displej terminálu TERM03 a několik dalších pomocných objektů používaných objektem displeje.

Veškeré funkce displeje jsou uživateli dostupné prostřednictvím objektu terminálu. Uživatele tak bude nejvíce zajímat pouze vytvoření instance objektu displeje, jejíž odkaz se předává objektu terminálu.

Zděděné metody jsou popsány v dokumentaci k jednotce **uATerm**.

# 4. Popis konstant a typů

```
const
```

```
cVerNo = např. $0251; { BCD format } cVer = např. '02.51,07.08.2003';
```
Číslo verze jednotky v BCD tvaru a v textové podobě včetně datumu změny.

const

StWDPort:byte=\$FD;

Tato konstanta obsahuje stav řídicích signálů pro LCD, EEPROM, WatchDog a komunikace. Některé výstupy jsou multifunkční. Význam jednotlivých bytů (podrobněji v HW dokumentaci):

**OUT** 

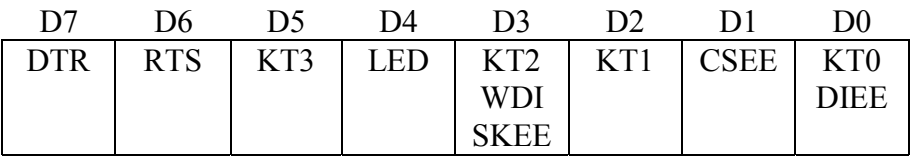

**IN** 

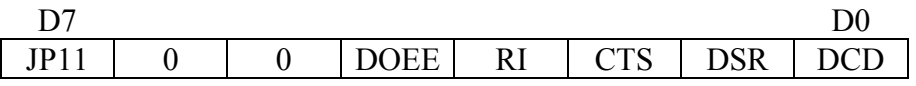

type

```
 tVideoImageManState=(vims_ClearImage, 
                        vims_PaintedImage,
```

```
vims RePaintImageRq);
```
Typ **tVideoImageManState** je používán pro definici stavu objektu **tVideoImageManager** a jeho potomků **tVideoImageManText** a **tVideoImageManGraphic**.

# 5. Popis objektu tVideoImageManager

type

pVideoImageManager=^tVideoImageManager;

tVideoImageManager=object(tObject);

Objektový typ **tVideoImageManager** je abstraktní typ správce videopaměti. Od tohoto typu jsou odvozeny další dva objektové typy pro správu obrazové roviny textu a pro správu obrazové roviny vektorové grafiky. Tyto objekty jsou používány interně objektem displeje TERM03 **tDispT03** pro vykreslení jednotlivých obrazových rovin a jejich skládání.

file:uDispT03\_V0110.doc 16.05.2003 v1.10 6 / 13

#### 5.1. Proměnné

pImageGrDataMan:pGraphicDataMan;

Proměnná **pImageGrDataMan** uchovává odkaz na objekt spravující textové popisy obsahu obrazovky.

vImage:tVidoRWM;

Proměnná **vImage** představuje vidopaměť obrazové roviny, kterou objekt spravuje.

vImageState:tVideoImageManState;

Proměnná **vImageState** uchovává stav objektu.

# 5.2. Metody

#### 5.2.1. Init

constructor Init(ImgGrDataMan:pGraphicDataMan);

Konstuktor **Init** inicializuje objekt a smaže videopaměť, kterou spravuje. Parametrem **ImgGrDataMan** je mu předáván odkaz na objekt spravující textové popisy obsahu obrazovky.

# 5.2.2. ClearImage

procedure ClearImge;

Metoda **ClearImage** je statická metoda, která smaže videopaměť, kterou objekt spravuje.

#### 5.2.3. Clear

procedure Clear;virtual; Metoda **Clear** volá statickou metodu **ClearImage** pro smazání vidoopaměti.

# 5.2.4. PaintImage

procedure PaintImage;virtual;

Metoda **PaitImage** je abstraktní metoda pro vykreslení konkrétního obsahu videopaměti. Vlastní vykreslení je implementováno v potomcích objektu.

# 5.2.5. GetVideoImageManState

function GetVideoImageManState:tVideoImageManState; Metoda **GetVideoImageManState** vrací stav objektu.

#### 5.2.6. VideoImageROP

procedure VideoImageROP(var DestVidoRWM:tVideoRWM; Rop:tVideoROP);

Metoda **VideoImageROP** zjistí stav videopaměti a je-li nastavena žádost o překreslení (stav vims\_RePaintImageRq) voláním **PaitImage** vykreslí obrazovou rovinu do videopaměti. Tu pak složí s videopamětí zadanou parametrem **DestVideoRWM** operací **Rop** a výsledek vloží do videopaměti **DestVideoRWM**.

#### 6. Popis objektu tVideoImageManText

type

```
 pVideoImageManText=^tVideoImageManText;
```

```
 tVideoImageMantext=object(tVideoImageManager);
```
Objektový typ **tVideoImageManText** je potomkem abstraktního objektového typu **tVideoImageManager**. Implementuje metody pro práci s obrazovou rovinou textu.

#### 6.1. Proměnné

```
aDisplayOwner:pADisp;
```
Proměnná a**DisplayOwner** uchovává odkaz na vlastníka objektu, objekt displeje.

#### 6.2. Metody

#### 6.2.1. Init

constructor Init(Owner:pADisp;ImgGrDataMan:pGraphicDataMan);

Konstuktor **Init** inicializuje objekt a smaže videopaměť, kterou spravuje. Parametrem **ImgGrDataMan** je mu předáván odkaz na objekt spravující textové popisy obsahu obrazovky a parametrem **Owner** odkaz na vlastníka objektu, objekt displeje.

#### 6.2.2. PaintImage

```
procedure PaintImage;virtual;
```
Metoda **PaitImage** vykreslí obsah obrazové roviny textu.

# 6.2.3. AcceptNewImageText

procedure AcceptNewImageText;

Metoda **AcceptNewImageText** zjistí zda došlo ke změně v obrazových datech popisujících textovou rovinu obrazovky a případně nastaví stav objektu na žádost o překreslení.

# 7. Popis objektu tVideoImageManGraphic

type

pVideoImageManGraphic=^tVideoImageManGraphic;

tVideoImageManGraphic=object(tVideoImageManager);

Objektový typ **tVideoImageManGraphic** je potomkem abstraktního objektového typu **tVideoImageManager**. Implementuje metody pro práci s obrazovou rovinou vektorové grafiky.

# 7.1. Metody

#### 7.1.1. PaintImage

procedure PaintImage;virtual; Metoda **PaitImage** vykreslí obsah obrazové roviny vektorové grafiky.

# 7.1.2. AcceptNewGraphicDscr

procedure AcceptNewGraphicDscr;

Metoda **AcceptNewGraphicDscr** zjistí zda došlo ke změně v obrazových datech popisujících obrazovou rovinu vektorové grafiky a případně nastaví stav objektu na žádost o překreslení.

# 8. Popis objektu tBkGroundManager

type

```
 pBkGroundManager=^tBkGroundManager; 
 tBkGroundManager=object(tObject);
```
Objektový typ **tBkGroundManager** slouží ke správě obrazové roviny pozadí obrazovky.

# 8.1. Proměnné

OwnerGrDataMan:pGraphicDataMan;

Proměnná **OwnerGrDataMan** obsahuje odkaz na objekt spravující grafická data obrazovky.

# 8.2. Metody

# 8.2.1. Init

constructor Init(Owner:pGraphicDataMan);

Konstruktor **Init** inicializuje objekt. Parametrem **Owner** je mu předáván odkaz na objekt pro správu textových popisů grafického obsahu obrazovky.

# 8.2.2. AssignBkGround

procedure AssignBkGround(var BkImage:tVideoRWM);

Metoda **AcceptBkGround** vykreslí do videopaměti zadané parametrem BkImage obsah grafické roviny pozadí obrazovky.

#### 9. Popis objektu tDispT03

type

 pDispT03=^tDispT03; tDispT03=object(tADisp);

Objektový typ **tDispT03** je potomek objektu abstraktního displeje **tADisp** a představuje displej terminálu TERM03. Typ **tDispT03** implementuje metody pro grafický displej s rozlišením  $128 \times 64$  pixelů a definuje nové metody pro další funkce displeje terminálu TERM03.

#### 9.1. Proměnné

```
vAddr:Word;
```
Proměnná **vAddr** obsahuje bázovou adresu displeje v I/O prostoru terminálu.

```
vAddrCS2CW:Word; 
vAddrCS2SR:Word; 
vAddrCS2DW:Word; 
vAddrCS1CW:Word; 
vAddrCS1SR:Word; 
vAddrCS1DW:Word;
```
Tyto proměnné obsahují adresy jednotlivých registrů displeje v I/O prostoru terminálu.

vVideoRWM:tVideoRWM;

Proměnná **vVideoRWM** představuje videopaměť, ve které je skládán výsledný obraz předávaný hardware displeje.

PomVideoRWM:tVideoRWM;

Proměnná **PomVideoRWM** představuje pomocnou videopaměť používanou interně.

DispGrDataMan:pGraphicDataMan;

Proměnná **DispGrDataMan** obsahuje odkaz na instanci objektu pro správu textových popisů grafické obrazovky displeje.

VideoImageManText:pVideoImageManText;

Proměnná **VideoImageManText** obsahuje odkaz na instanci objektu pro správu obrazové roviny textu.

VideoImageManGraphic:pVideoImageManGraphic;

Proměnná **VideoImageManGraphic** obsahuje odkaz na instanci objektu pro správu obrazové roviny vektorové grafiky.

BkGroundManager:pBkGroundManager;

Proměnná **BkGroundManager** obsahuje odkaz na instanci objektu pro správu obrazové roviny pozadí obrazovky.

OldIntVec1C:procedure;

Proměnná **OldIntVec1C** uchovává adresu původní přerušovací rutiny vektoru 1Ch (v TERM03 obsluha obvodu WatchDog).

EEPromAdresBits:Byte;

Proměnná **EEPromAdresBits** uchovává počet adresových bitů osazené paměti EEPROM. Konstruktorem je nastavena na 7 (paměť 128 bytů).

# 9.2. Metody

# 9.2.1. Init

constructor Init(TermOwner:pATerm;

CharColls,CharRows:Byte;NAdr:Word;EnIniHwProc:Boolean);

Konstruktor **Init** slouží k inicializaci objektu. Vytvoří instanci objektu pro správu textových popisů grafické obrazovky a instance objektů pro správu jednotlivých obrazových rovin. Parametr **TermOwner** obsahuje odkaz na vlastníka objektu, objekt terminálu. Parametry **CharCols** a **CharRows** obsahují rozměry znakového rastru displeje, **NAdr** obsahuje bázovou adresu displeje v I/O prostoru terminálu. Nastavením **EnIniHwProc** na false lze potlačit implicitní volání metody **InitHwProc** v konstruktoru.

#### 9.2.2. Done

```
destructor Done;virtual;
```
Destruktor **Done** zruší instanci objektu pro správu textových popisů grafické obrazovky a instance objektů pro správu jednotlivých obrazových rovin.

#### 9.2.3. InitHwProc

```
procedure InitHwProc;virtual;
```
Metoda **InitHwProc** inicializuje hardware displeje a nahradí obsluhu přerušení 1Ch vlastní rutinou (zde obsluha obvodu WatchDog).

#### 9.2.4. Done

destructor Done; virtual;

Destruktor **Done** volá metodu **DoneHwProc** pro ukončení práce hardware displeje a zruší objekt.

#### 9.2.5. DoneHwProc

procedure DoneHwProc; Metoda **DoneHwProc** ukončí práci hardware displeje.

#### 9.2.6. DispClrScr

procedure DispClrScr; Metoda **DispClrScr** smaže displej.

#### 9.2.7. ClearVideoRWM

procedure ClearVideoRWM;

Metoda **ClearVideoRWM** smaže videopaměť pro skládání výsledného obrazu displeje.

# 9.2.8. DTickRefreshScr

procedure DTickRefreshScreen;virtual;

Metoda **DTickRefreshScreen** zabezpečuje periodickou obnovu obrazu na displeji. Doplňuje metodu **tADisp.DTickRefreshScreen** o vykreslení jednotlivých obrazových rovin a jejich složení.

# 9.2.9. MoveVideoRWM\_ToHw

procedure MoveVideoRWM\_ToHw;virtual;

Metoda **MoveVideoRWM\_ToHw** je implementuje přesun obrazových dat do hardware displeje.

# 9.2.10. mDispContr

```
procedure mDispContr(B:byte); virtual; 
      Metodou mDispContr se nastavuje kontrast displeje.
```
# 9.2.11. mFlLight

procedure mFlLight(b:byte); virtual; **mFlLight** je metoda pro nastavení jasu displeje.

# 9.2.12. mPutRTS

procedure mPutRTS(b :boolean); Metoda **mPutRTS** nastavuje modemový signál Request To Send.

# 9.2.13. mPutDTR

procedure mPutDTR(b :boolean); Metoda **mPutDTR** nastavuje modemový signál Data Terminal Ready.

# 9.2.14. mGetDCD

function mGetDCD:Boolean; Metoda **mGetDCD** vrací nastavení modemového signálu Data Carrier Detect.

# 9.2.15. mGetDSR

function mGetDSR:Boolean; Metoda **mGetDSR** vrací nastavení modemového signálu Data Send Ready.

# 9.2.16. mGetCTS

function mGetCTS:Boolean; Metoda **mGetCTS** vrací nastavení modemového signálu Clear To Send.

# 9.2.17. mGetRI

function mGetRI:Boolean;

Metoda **mGetRI** vrací nastavení modemového signálu Ring Indicator.

#### 9.2.18. mWriteEEPROM

procedure mWriteEEPROM(A:Word;D:byte); virtual;

Metoda **mWriteEEPROM** zapíše byte předaný parametrem **D** na adresu předanou parametrem **A** do sériové paměti EEPROM.

#### 9.2.19. mReadEEPROM

function mReadEEPROM(A:Word):byte; virtual;

Metoda **mReadEEPROM** přečte byte z adresy předané parametrem **A** v sériové paměti EEPROM a vrátí ho jako návratovou hodnotu.